**MITSUBISHI** 

 $\overline{ }$ 

in.

**Changes for the Better** 

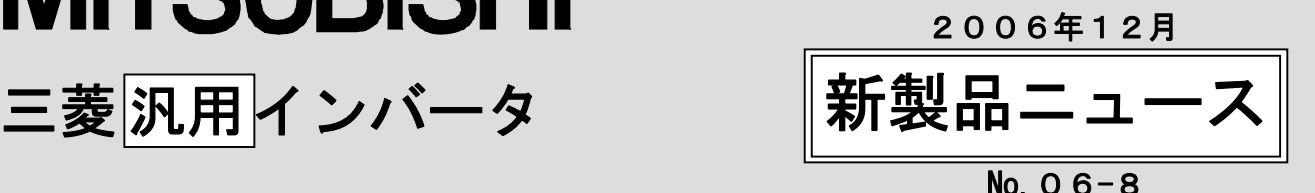

フルモデルチェンジしたFR Configurator(インバータセット アップソフトウェア) FREQROL-E700シリーズ対応版を発売致 します。

「高速グラフ機能」や「簡単セットアップ機能」など新たな機能を追加し、操作性も大幅に改善しました。

## ■ 特徴

- 1. USBケーブル1本で簡単接続「USB接続」 FREQROL-E700シリーズのUSBコネクタとパソコンとを市販のUSBケ ーブルで接続するだけで操作可能です。
- 2. 最短1msサンプリングによるグラフ表示 「高速グラフ機能」 USB接続の簡単接続で高速サンプリングを可能としました。
- 3. 初めての方も簡単にセットアップ可能 「簡単セットアップ」 FR Configuratorのシステム設定からインバータを操作する上で

の基本的なパラメータ設定をウィザード(対話)形式で設定でき ます。

4. FREQROL-E500シリーズからのパラメータ変換が可能 「コンバート機能」

従来機種のFREQROL-E500シリーズからFREQROL-E700シリーズへのパラメータ変換(コンバート)が可 能です。

## ■ 機能詳細

1. USBケーブル1本で簡単接続「USB接続」

FREQROL-E700シリーズに標準搭載されたUSBコネクタ (ミニBコネクタ) を使用すれば、RS-232C⇔ RS-485変換器を使用しなくても市販のUSBケーブル1本で簡単に接続できます。 もちろん従来からのPUコネクタによるRS-485通信にも対応しています。

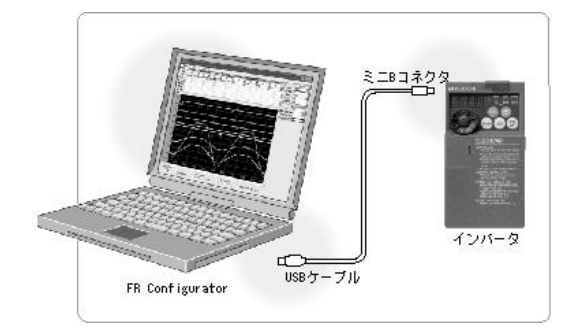

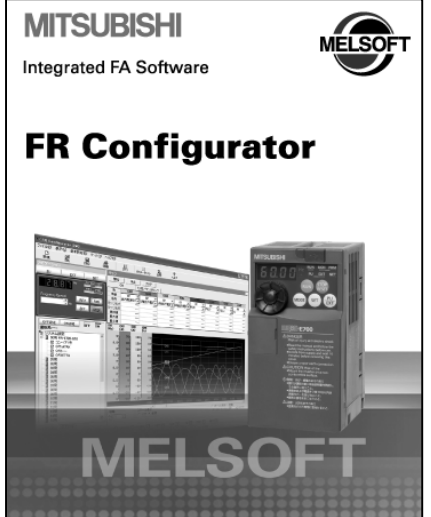

#### 2. 最短1msサンプリングによるグラフ表示「高速グラフ機能」

FREQROL-E700シリーズとパソコンをUSBケーブルで直接接続することこで、最短1msの高速サンプリン グが可能です。(PUコネクタからのRS-485通信の場合は、最短50msです) 今までグラフ化できなかった電流波形などの精密なグラフ表示が可能です。 インバータの入出力端子やアラーム発生をトリガにし、グラフ表示できるので、パソコン1台でイン バータの動作確認ができます。

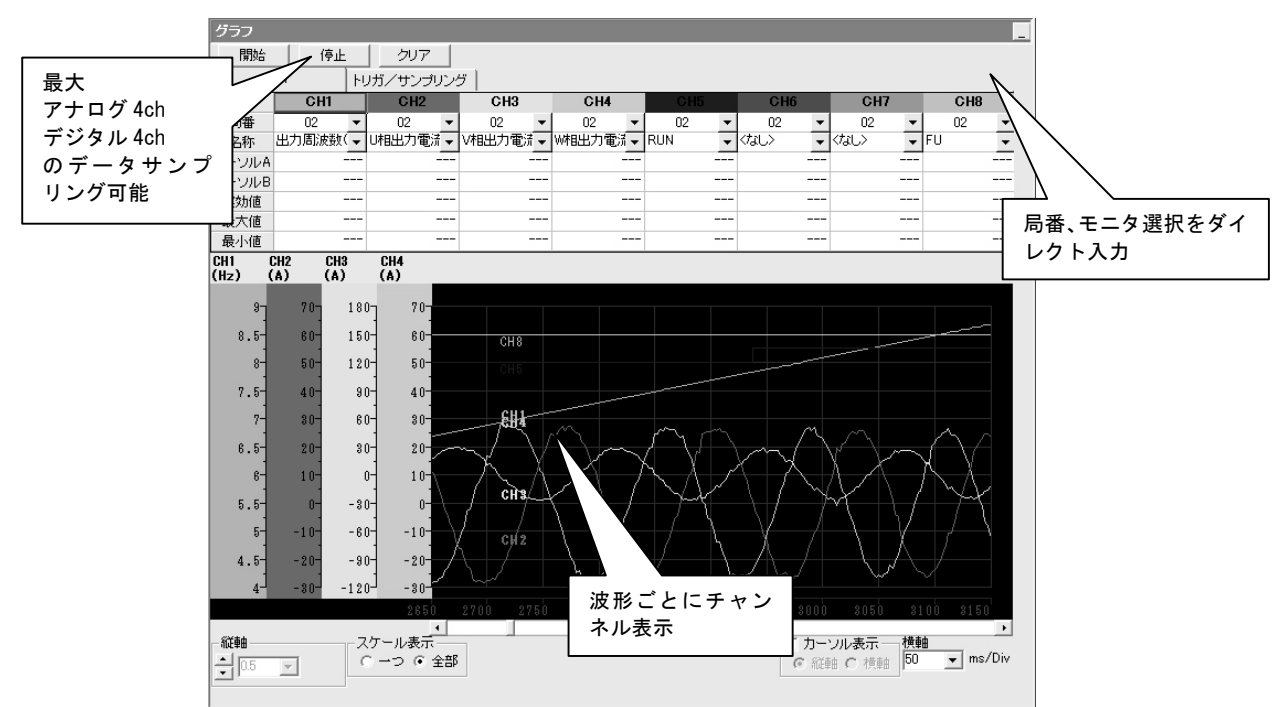

3. 初めての方も簡単にセットアップ可能「簡単セットアップ」

スタートアップ画面でまずやりたいことをすぐ実行。簡単セットアップでFR Configuratorのシステ ム設定(インバータの自動認識)からインバータを操作する上での基本的なパラメータ設定をウィザ ード(対話)形式で設定できます。

パラメータ番号を意識せずに設定できるので、初めての方にも安心してお使いいただけます。

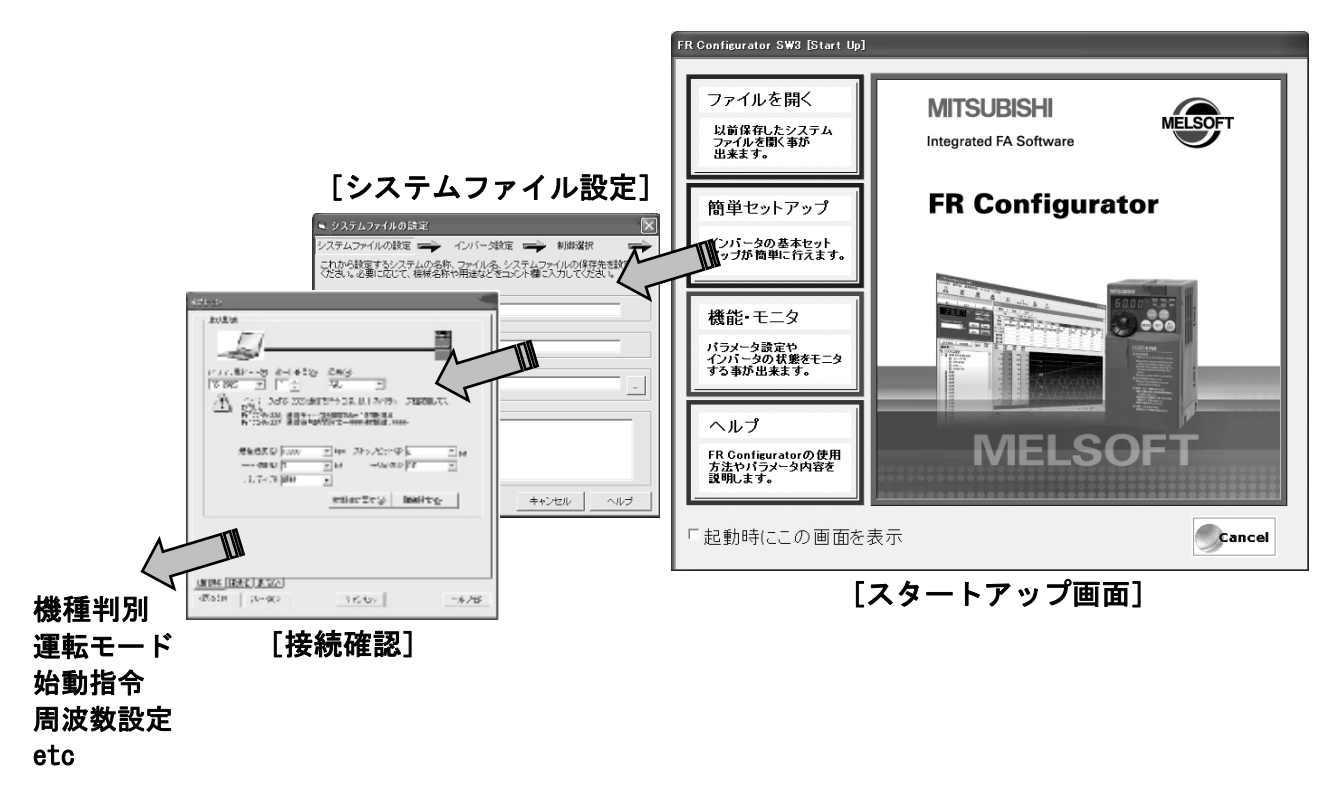

#### 4. FREQROL-E500からのパラメータ変換も可能「コンバート機能」

従来機種のFREQROL-E500シリーズからFREQROL-E700シリーズへのパラメータ変換(コンバート)が可 能です。

従来機種からの置き換えも安心です。

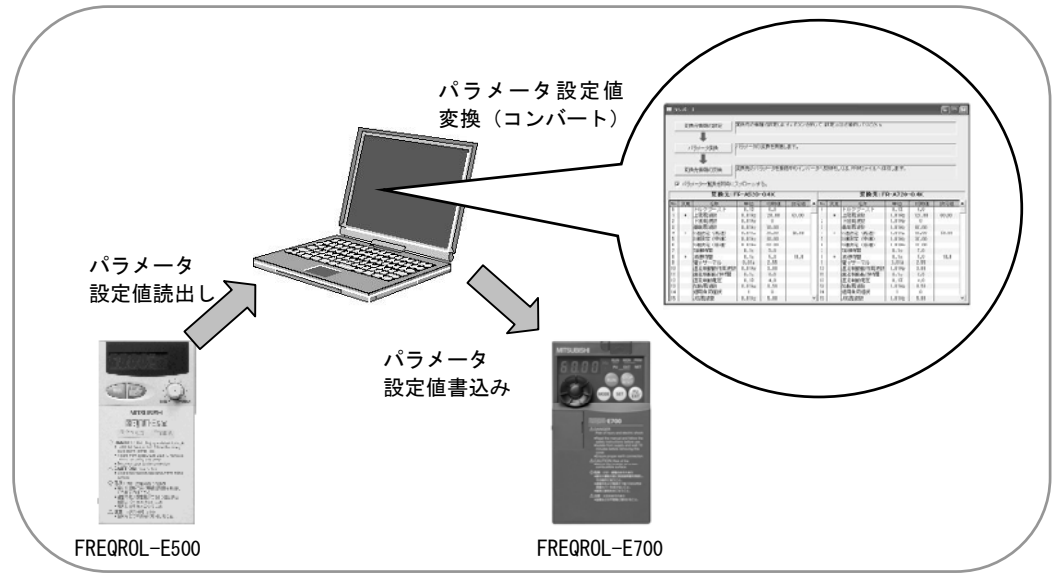

#### 5. その他の機能

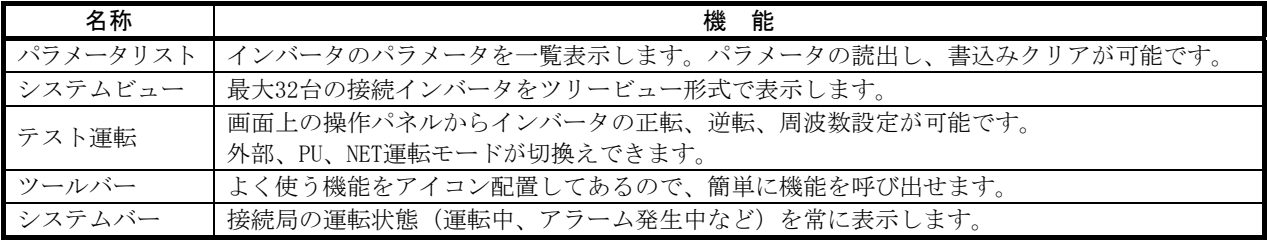

## ■ 仕様

#### ● 対応インバータ

FR-E720-0.1K~15K (2007年8月以降対応機種拡大予定)

#### ● 形名

FR-SW3-SETUP-WJ

#### ● 仕様

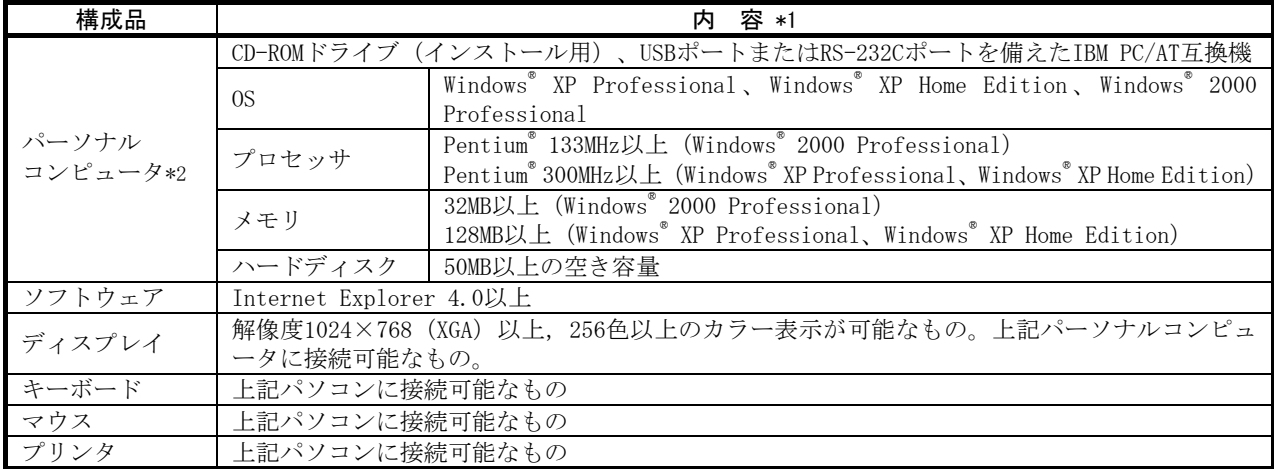

\*1 Windowsは、米国Microsoft Corporatiponの米国及びその他の国における登録商用です。

Pentiumは、Intel Corporationの登録商標です。

\*2 使用するパソコンにより、FR Configuratorが正常に動作しない場合があります。

### ■ 発売時期

#### **● 2007年3月 受注 · 出荷開始 ※**

※「体験版」が2006年12月よりホームページからダウンロード可能です(詳細は下記ご覧下さい)。

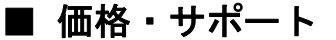

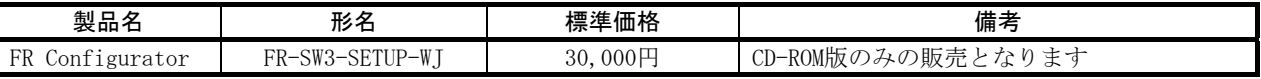

(上記標準価格には、消費税が含まれておりません。) ※ 従来機種FR Configurator(FR-SW2-SETUP-WJ)をお持ちのお客様は、インターネット上の下記ホ ームページアドレスからFR Configurator(FR-SW3-SETUP-WJ)をダウンロード(無料)してお使 いいただけます。ただし、FR Configurator(FR-SW2-SETUP-WJ)がパソコンにインストールされ ていないと、FR Configurator(FR-SW3-SETUP-WJ)のインストールはできません。

MELFANSwebホームページアドレス http://www.MitsubishiElectric.co.jp/melfansweb SW2ユーザーは、「TOP>製品INDEX(製品分類/情報内容)>インバータ FREQROL>ダウンロード」 の「FR-SW3-SETUP-WJ製品版ダウンロード」をクリックしてください。

## ■ 体験版がお試しいただけます

製品をよりよくお知りいただくために、当社ではインターネット上の下記ホームページアドレスにて 体験版がダウンロード可能となっています。 製品購入のご検討にご活用ください。 ※なお、ダウンロード(無料)にはユーザー登録が必要です。(登録は無料です)

#### ● 体験版の制限機能について

- •1対1接続のみ対応(0局固定)します。
- ・スタートアップ画面は、ヘルプのみ機能します。
- ・簡単セットアップ機能はありません。
- ・コンバート機能はありません。
- ・テスト運転による正逆転運転、周波数設定はできません。
- ・2006年12月25日~2007年3月26日の期間に限ってダウンロード可能です。

機能詳細は、FR Configurator取扱説明書PDFを参照してください。

MELFANSwebホームページアドレス http://www.MitsubishiElectric.co.jp/melfansweb 体験版は「TOP>製品INDEX(製品分類/情報内容)>インバータ FREQROL>ダウンロード」の 「FR-SW3-SETUP-WJ体験版ダウンロード」をクリックしてください。

# 三菱電機株式会社

〒100-8310 東京都千代田区丸の内 2-7-3(東京ビル)

#### お問合せは下記へどうぞ

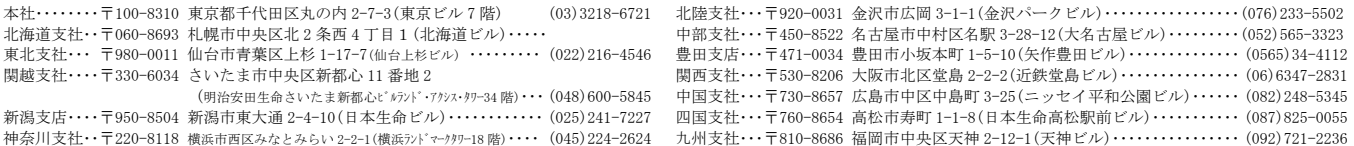

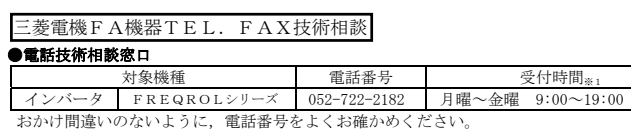

#### ●FAX 技術相談

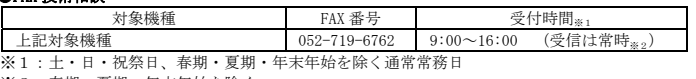

※2:春期・夏期・年末年始を除く

インターネットによる三菱電機FA機器技術情報サービス

MELFANSweb ホ一ムページ:http://www.MitsubishiElectric.co.jp/melfansweb Q&Aサービスでは,質問を受け付けています。また,よく寄せられる質問/回答の閲覧ができます。